## **C64 Language Reference**

Limitations:

C64 is limited to three dimensional arrays. Arrays of four or more dimensions are not supported.

C64 supports an extended 'C' language compiler. C64 is able to compile most C language programs with little or no modification required. In addition to the standard 'C' language C64 adds the following:

run-time type identification (via typenum()) exception handling (via try/throw/catch) function prolog / epilog control multiple case constants eg. case '1','2','3': assembler code (asm) pascal calling conventions (pascal) no calling conventions (nocall / naked) additional loop constructs (until, loop, forever) true/false are defined as 1 and 0 respectively thread storage class structure alignment control firstcall blocks block naming class variables

#### Compiler Options

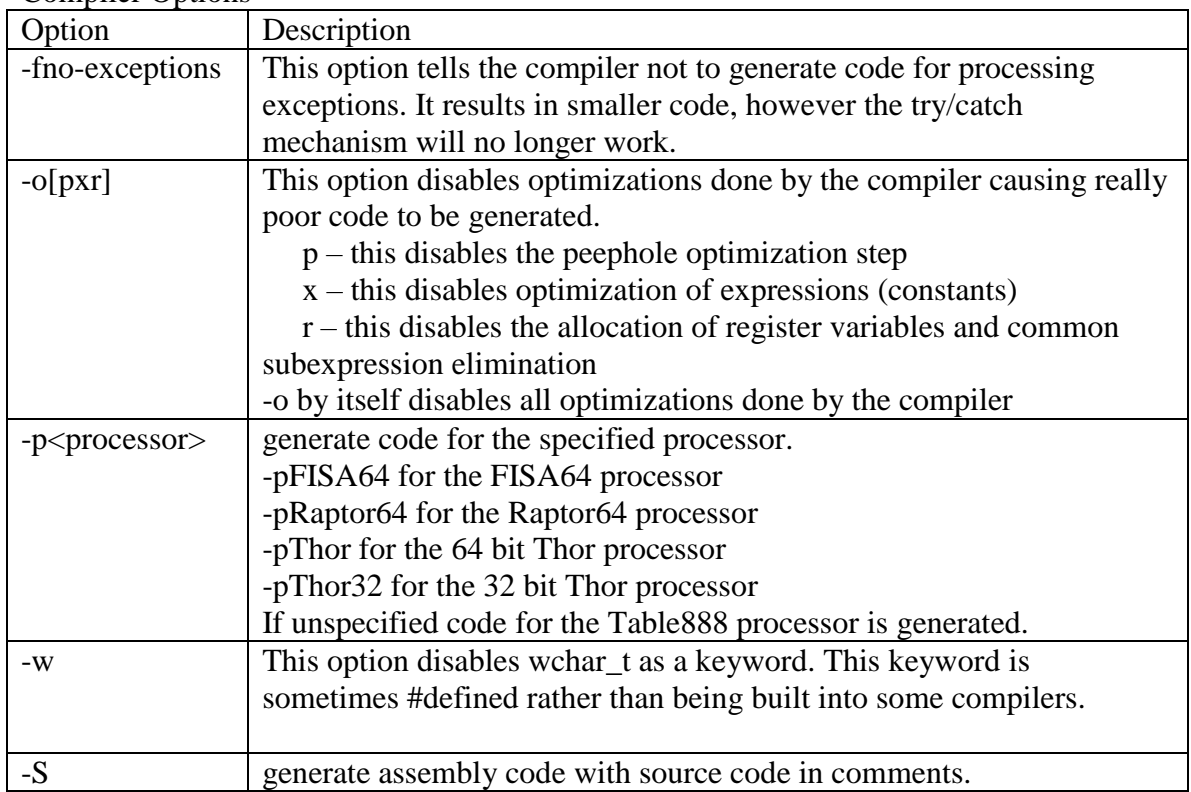

The following additions have been made:

typenum(<type>)

allow run-time type identification. It returns a hash code for the type specified. It works the same way the sizeof() operator works, but it returns a code for the type, rather than the types size.

C64 supports a simple try/throw/catch mechanism. A catch statement without a variable declaration catches all exceptions.

```
try { <statement> }
catch(var decl) {
}
catch(var decl)
{
}
catch {
}
```
Types:

A byte is one byte (8 bits) in size. A char is two bytes (16 bits) in size. An int is eight bytes (64 bits) wide. An short int is four bytes (32 bits) wide Pointers are eight bytes (64 bits) wide.

## **typenum()**

Typenum() works like the sizeof() operator, but it returns a hashcode representing the type, rather than the size of the type. Typenum() can be used to identify types at run-time.

```
struct tag { int i; };
main()
{
       int n;
        n = typenum(struct tag);
}
```
The compiler numbers the types it encounters in a program, up to 10,000 types are supported. Pointers to types add 10,000 to the hash number for each level of pointer.

#### **\_\_check**

\_\_check causes the compiler to output a bounds checking instruction. The bounds expression must be of the format shown in the example.

Example:

 $\angle$ check (hMbx >= 0 && hMbx < 1024);

## **pascal**

The pascal keyword causes the compiler to use the pascal calling convention rather than the usual C calling convention. For the pascal calling convention, function arguments are popped off the stack by the called routine. This may allow slightly faster and smaller code in some circumstances.

```
pascal char myfunction(int arg1, int arg2)
{
}
```
## **nocall / naked**

The nocall or naked keyword causes the compiler to omit all the conventional stack operations required to call a function. (Omits function prologue and epilogue code) It's use is primarily to allow inline assembler code to handle function calling conventions instead of allowing the compiler to handle the calling convention.

```
nocall myfunction()
{
       asm {
       }
}
```
# **prolog**

The prolog keyword identifies a block of code to be executed as the function prolog. A prolog block may be placed anywhere in a function, but the compiler will output it at the function's entry point.

```
nocall myfunction()
{
       prolog asm {
           // do some prolog work here, eg. setup stack parameters
       }
}
```
## **epilog**

The epilog keyword identifies a block of code to be executed as the function epilog code. An epilog block maybe placed anywhere in a function, but the compiler will output it at the function's return point.

```
nocall myfunction()
{
      // other code
       epilog asm {
           // do some epilog work here, eg. setup return values
       }
}
```
## **asm [\_\_leafs]**

The asm keyboard allows assembler code to be placed in a 'C' function. The compiler does not process the block of assembler code, It simply copies it verbatim to the output. Global variables may be referenced by name by following the compiler convention of adding an '\_' to the name. Stack parameters have to be specifically addressed referenced to the bp register.

```
pascal void SetRunningTCB(hTCB ht)
```

```
\left\{ \right. asm {
      lw tr,24[bp] ; this references the ht variable
     asli tr, tr, #10addui tr,tr,#tcbs_; this is a global variable reference
    }
}
```
The \_\_leafs keyword indicates that the assembler code contains leafs (calls to other functions). Using the leafs keyword causes the compiler to emit code to save and restore the subroutine linkage register.

```
// ----------------------------------------------------------------------------
// Set an IRQ vector
// ----------------------------------------------------------------------------
pascal void set_vector(unsigned int vecno, unsigned int rout)
{
     if (vecno > 255) return;
    if (rout == 0) return;asm __leafs {
                   lw r2,32[bp]
                   lw r1,40[bp]
                   jsr set_vector
       }
}
```
# **firstcall**

The firstcall keyword defines a statement that is to be executed only once the first time a function is called.

```
firstcall {
        printf("this prints the first time.");
}
```
The compiler automatically generates a static variable in the data segment that controls the firstcall block. The firstcall statement is equivalent to:

```
static char first=1;
if (first) {
  first = 0; <other statements>
}
```
## **forever**

Forever is a loop construct that allows writing an unconditional loop.

```
forever {
       printf("this prints forever.");
}
```
#### **case**

Case statement may have more than one case constant specified by separating the constants with commas.

C64:

```
switch (option) {
case 1,2,3,4:
       printf("option 1-4);
case 5:
       printf("option 5");
}
```

```
Standard C:
```

```
switch (option) {
case 1:
case 2:
case 3:
case 4:
       printf("option 1-4);
case 5:
       printf("option 5");
}
```
## **thread**

The 'thread' keyword may be applied in variable declarations to indicate that a variable is thread-local. Thread local variables are treated like static declarations by the compiler, except that the variable's storage is allocated in the thread-local-storage segment (tls).

thread int varname;

## **align()**

The align keyword is used to specify structure alignment in memory. For example the following structure will be aligned on 64 byte boundaries even though the structure itself is smaller in size.

```
struct my_struct align(64) {
   byte name[40];
}
```
Place the align keyword just before the opening brace of a structure or union declaration.

Note that specifying the structure alignment overrides the compiler's capability to automatically determine structure alignment. Care must be taken to specify a structure alignment that is at least the size of the structure.

Taking the size of a structure with an alignment specified returns the alignment.

## **Block Naming**

The compiler supports named compound statement blocks. To name a compound statement follow the opening brace with a colon then the name.

```
void SomeFunc()
{
   while (x) \{:\, x \quad \text{name} <other statements>
    }
}
```
# **Array Handling Differences from 'C'**

The following is "in the works". It may or may not work.

Arrays may be passed by value using the standard declaration of an array as a parameter. In 'C' arrays are always passed by reference.

In  $C64$ :

SomeFn(int ary[50]) { }

Declares a function that accepts an array of 50 integers passed by value. Declaring the function the same way in 'C' results in a reference to the array being passed to the function rather than the array values.

In order to pass an array by reference in C64 the pointer indicator '\*' must be used as in the following:

```
SomeFn(int *ary) {
}
```
It is not recommended to pass large arrays or structures around in a program by value as program performance may be adversely affected. Passing aggregate types by value causes the compiler to output code to copy the values .The alternative, passing references around is significantly faster.

#### **Classes**

Classes are defined using the "class" keyword. Classes may inherit from other classes, however only single inheritance is supported.

Class members may be designated as private which means they are only accessible to methods of the class. Trying to access private members from outside the class typically results in a number of error messages.

The "unique" keyword is used to create a class member for which there is only a single instance. Unique members are shared by all instances of the class. (The keyword static may also be used).

The compiler relies on the assembler supporting long variable names if classes are in use. The class name references aren't hashed so using a deep class hierarchy will result in extremely long names in assembler code. The compiler simply adds the name components together separated by underscores. It's best to keep class names short.

#### Differences from C++

Template classes are not supported.

Like many newer languages, multiple inheritance is not supported. This is a little used and confusing feature.

Virtual functions are not supported. Virtual function support may be added in the future.